## **command - documentStart**

Move the caret to the start of the document.

## **Parameters:**

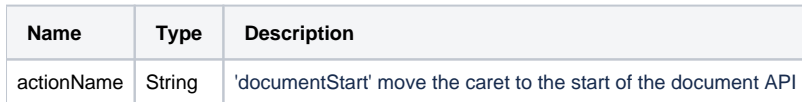

## **Example:**

editor.execCommand('documentStart');